## [Attack]tive Directory

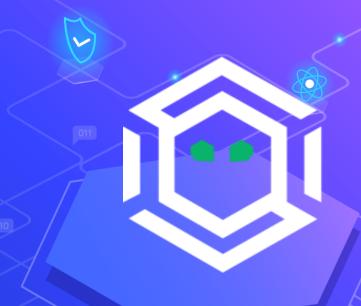

Exploiting Active Directory for Offensive Purposes

Presented by Ryan Hausknecht

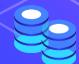

44

We're ready for a pentest, our vulnerability scan shows NO criticals!"

# How their network got owned in fifteen minutes via Active Directory

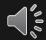

## **\$whodat**

- Ryan Hausknecht (House-neckt)
- Security Consultant @ SpecterOps
- Instructor at UNC Charlotte for Cyber Security
- Instructor & Organizer at FBI/Infragard Cyber Camp
- Blackhat 2019 Instructor Red Team Operations
- GPEN, GWAPT, OSCP
- @haus3c

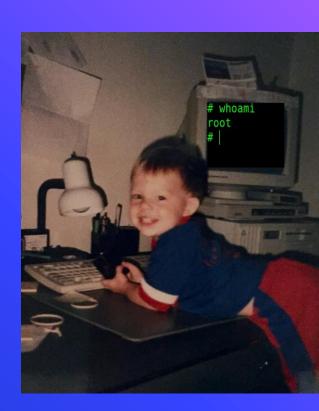

## What's this whole thing about?

- Massive discrepancy in maturity between enterprises and SMBs
- Red team exists to help blue team
- Many attacks over the years, these are the most common I've seen
- More-so in SMBs vs. enterprises, but still applicable
- A clean vulnerability scan does not mean a clean environment
- High quality photoshop Microsoft Paint edits.

## A Brief History of Active Directory (AD)

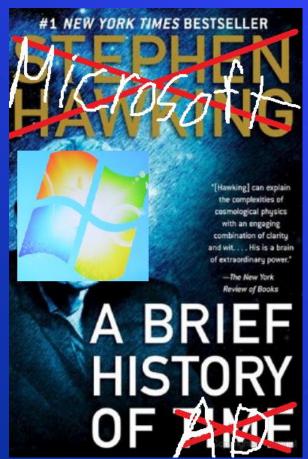

- Directory services for Windows
- Introduced in Server 2000
- Used to control objects on the domain
   Users, computers, policies, etc.
- Can group objects into Organizational Units (OU)
- Utilizes Group Policies to apply settings

## **Default Group Policy**

- Security =/= Convenience
- Default GP is not meant to be secure!
- o It's

# 1. Gathering Credentials

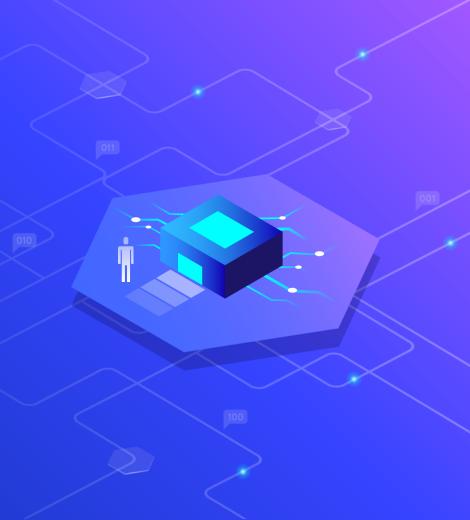

## **LLMNR & NBT-NS Spoofing**

- Local Link Multicast Name Resolution
- NetBIOS Naming Service (Protocol in an API)
- "Backups" to DNS
  - E.g. \\fileshrae01\
- Natively insecure
  - Trusts any response!
- Commonly found on networks with decom'd file shares
- Enabled by DEFAULT

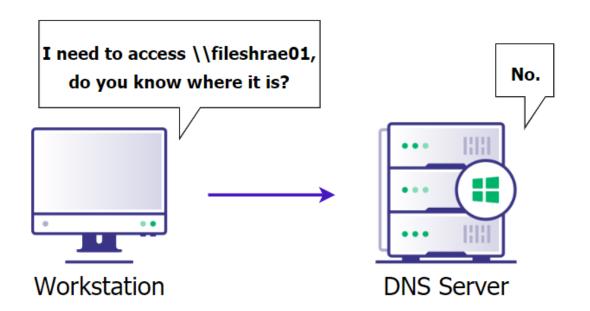

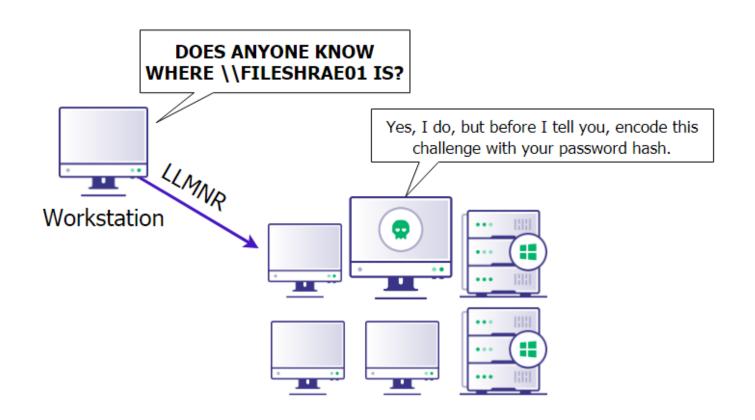

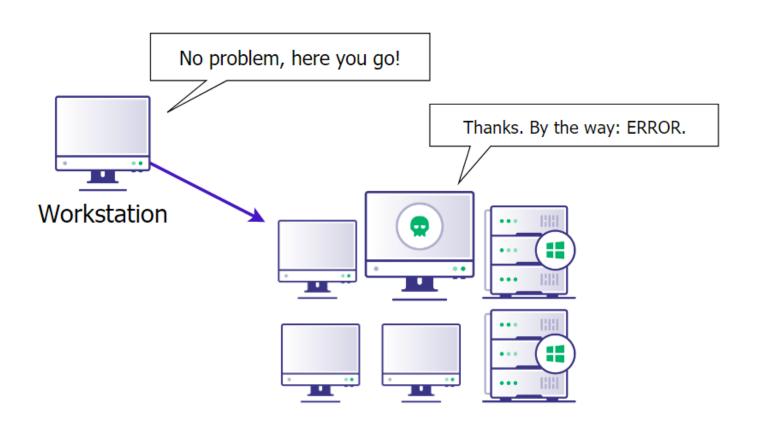

## **WPAD Spoofing**

- Web Proxy Auto Discovery (WPAD)Protocol
- Outlines how to search for a Proxy
  Auto Connection (PAC) file any time
  internet is used.
- First searches via DHCP, then DNS, then LLMNR
- Enabled by DEFAULT

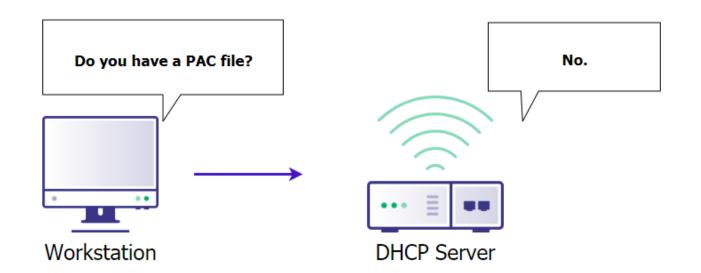

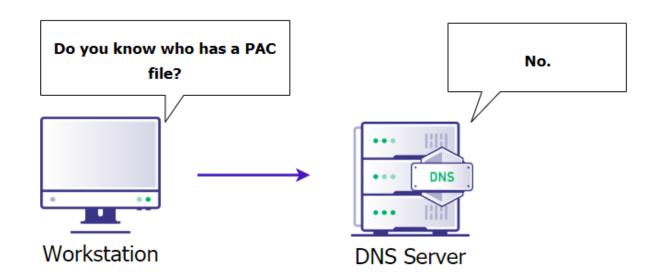

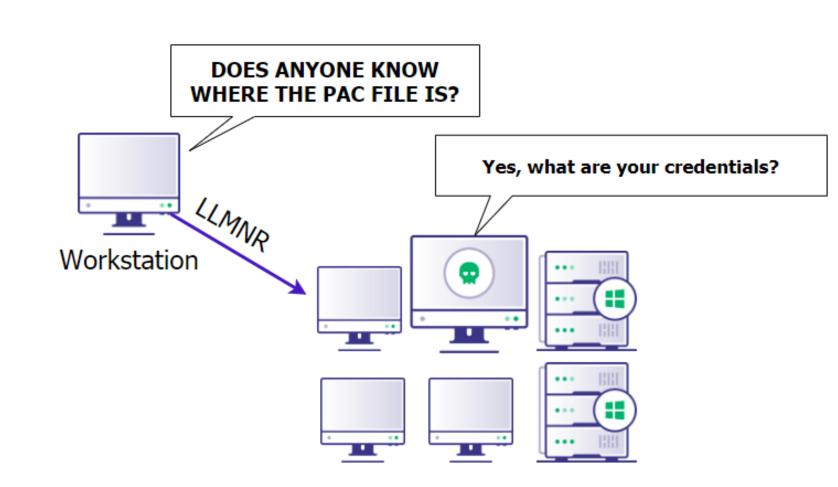

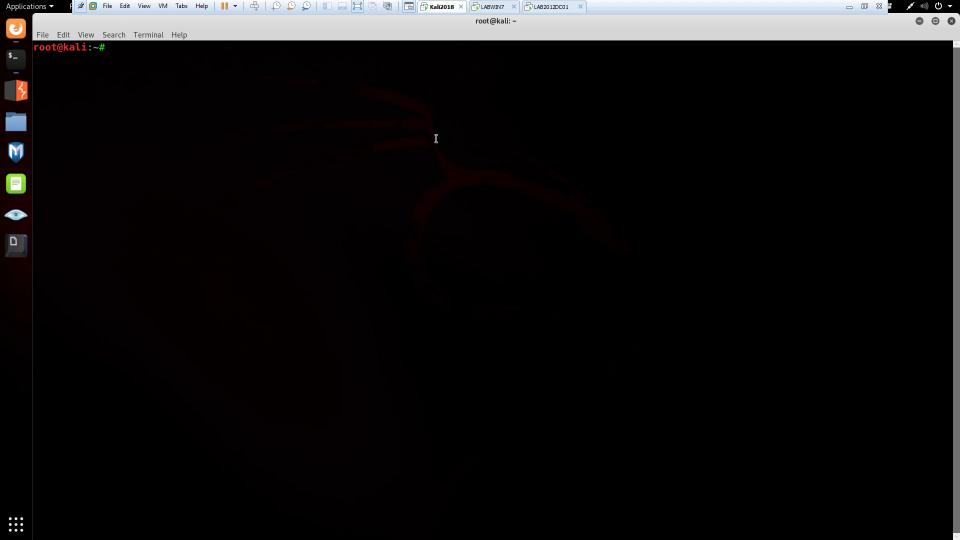

## **Mitigations**

- Turn off via Group Policy
- LLMNR: Computer Configuration -> Administrative Templates ->
   Network -> DNS ClientEnable Turn Off Multicast Name Resolution
- NBT-NS: Network Connection Properties -> TCP/IPv4 -> Advanced,
   WINS Tab -> Disable NetBIOS over TCP/IP
- Should not impact anything, if something is relying on LLMNR or NBTNS, it's probably broken already
  - FQDNs

## **Mitigations - WPAD**

- Turn off via Group Policy
- Create a DNS entry for 'wpad'
- Apply patch MS16-077
  - The location of the WPAD file is no longer requested via broadcast protocols, but only via DNS.

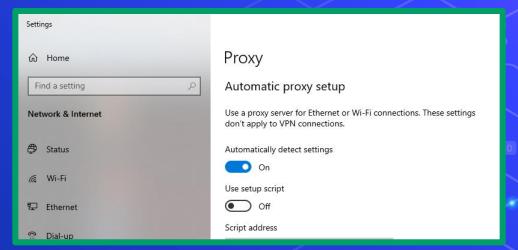

## **IPv6 Spoofing**

- IPv6 "Replacement" for IPv4
  - Not widely used for internal networks
- 192.168.1.1 IPv4
- fe80::88ae:e421:f660:2616%9-IPv6
- Problem: DHCPv6
- Bigger Problem: Windows prefers IPv6 by default

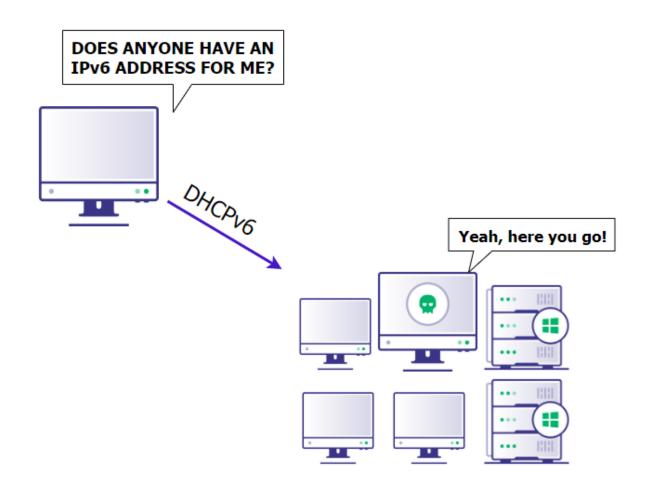

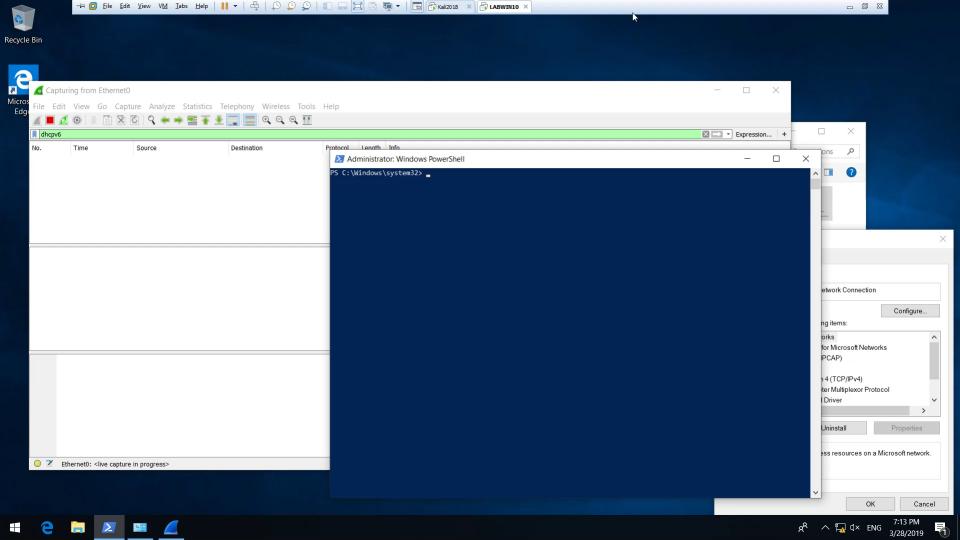

## We control DNS. What now?

- NTLM Hashes can be passed (Pass-the-hash)
- Net-NTLMv2 Hashes cannot be passed
- Hash relaying

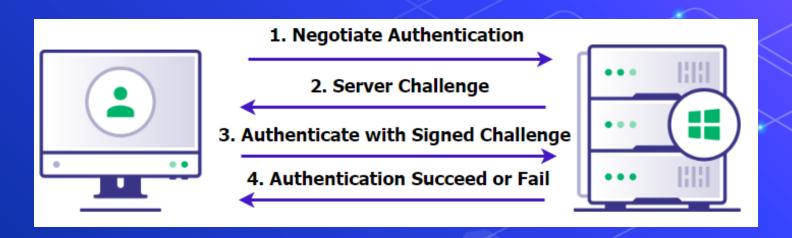

#### Hash Relaying Overview

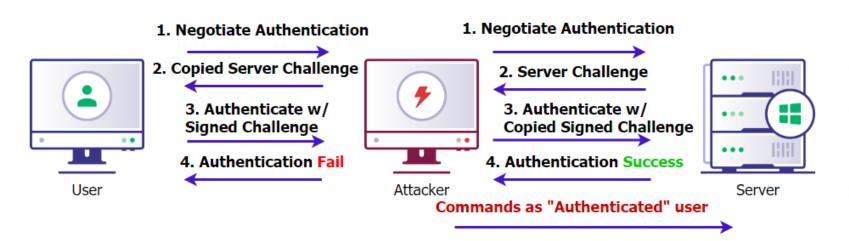

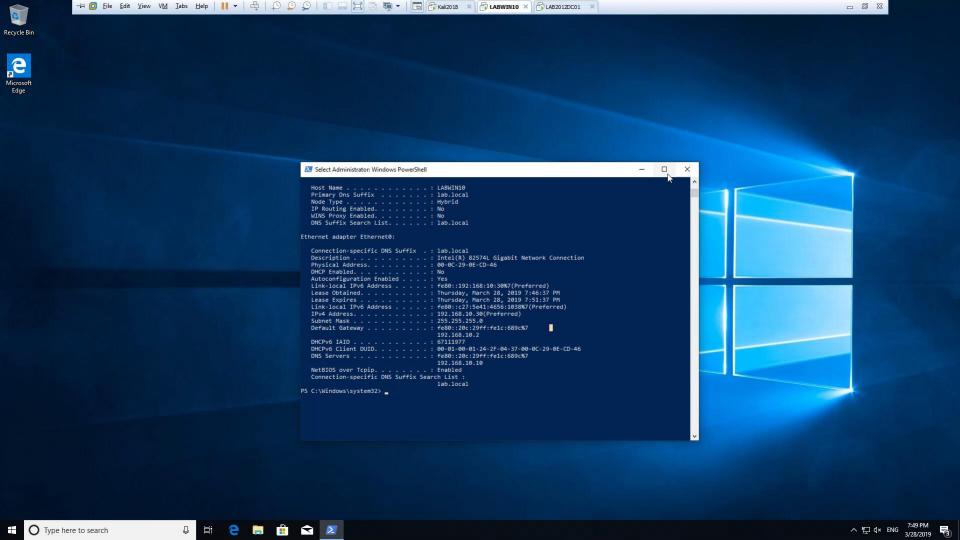

## Mitigations

- reg add "HKEY\_LOCAL\_MACHINE\SYSTEM\CurrentControlSet\Services\Tcpip6\Parameters" /v DisabledComponents /t REG\_DWORD /d 0 /f
- DNSSEC
- SMB Signing

## 2. PrivEsc via Kerberos

Condensing chaos into 5 minutes

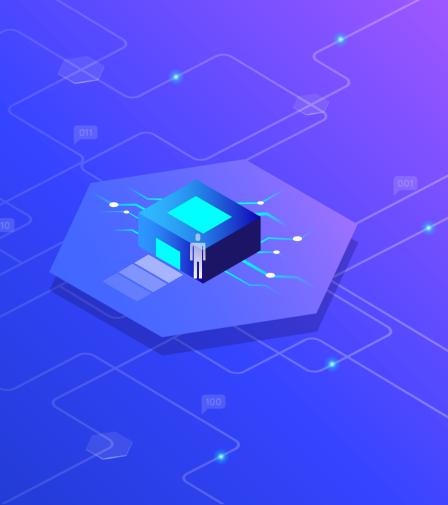

### KerberosV5 Ticket Granting Service - TGS delivery

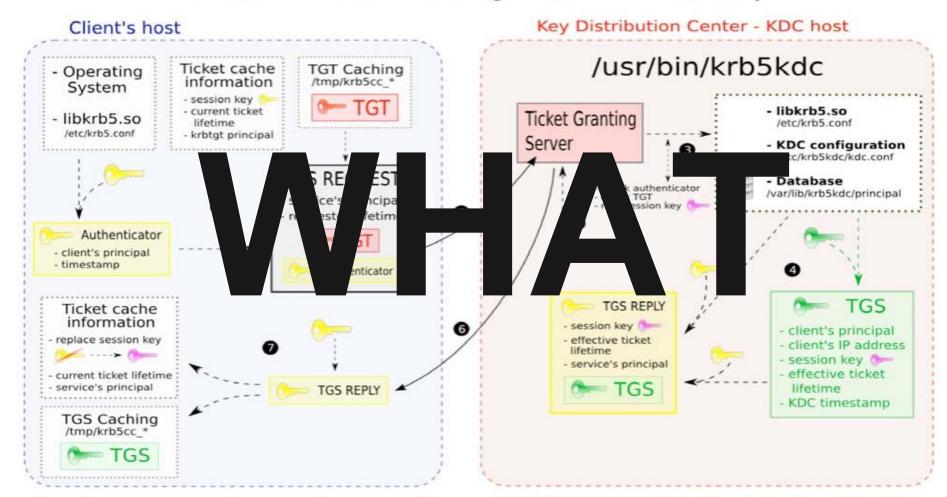

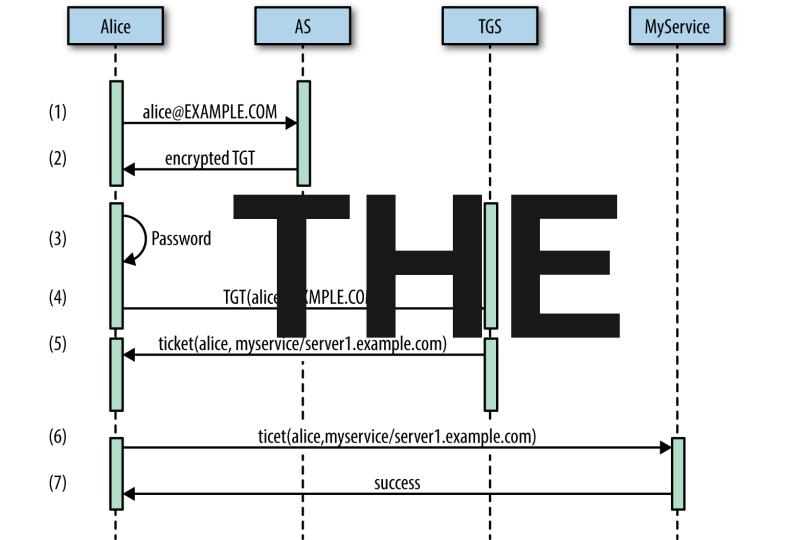

- User logs into Client by providing username and password
- Client converts password to a symmetric key (through scheduling algorithm or one-way hash)—this is the Client's secret key (or symmetric key).
- Client sends authentication request (Message 0, see below) to the AS.
- AS searches for user in its database.
- If found, AS uses user's password to generate secret that then encrypts the response Message 1. If not found, an error message is returned to the Client.
- AS uses the TGS secret key to encrypt Message 2.

User: The human being logging into the client

Client: The device (workstation, laptop, phone, tablet, etc) the user is logging into.

Authentication Server (AS): logical component of KDC that maintains a database of principals (users, clients, and servers) and their secret keys.

Ticket Granting Server (TGS): a logical KDC component that issues tickets.

Service Server (SS): Server hosting a service the client wishes to access securely.

Key Distribution Center (KDC): service that is responsible for authenticating users and issuing tickets (composed of AS + TGS).

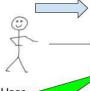

#### Client/ Workstation

Auth Request (Message 0)

Two Messages(1,2)

#### User

- AS returns Messages 1& 2 to the Client.
- Client decrypts Message 1 with user's secret key. Note, the Client cannot decrypt Message 2.
- Client/TGS Session Key extracted from decrypted Message 1.
- Client builds Message 3 (contains Message 2) and 10. Message 4 (the authenticator).
- Client sends Message 3 and Message 4 to TGS. 11.
- 19 Client receives Message 5 and Message 6 from
- Client decrypts Message 6 using the Client/TGS Session Key. Client now has the Client/Server or Service Session Key.
- 21. Client builds Message 7 (an authenticator).
- Client sends Message 5 & Message 7 to the Service Server (SS).
- 27. Client decrypts message 8 using the Service Session Key
- 28. Check timestamp on Message 8.
- 29. The client now trusts the SS.
- 30. Client now interacts with SS as needed

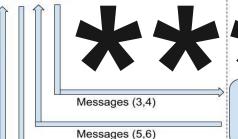

Messages (5,7)

**Ticket** Granting Server (TGS)

Key Distribution Center

Authentication

Server (AS)

Service Server (SS)

#### TGS intercepts Message 3 and Message 4

- Retrieve Message 2 from Message 3.
- TGS decrypts Message 2 using the the TGS secret key. TGS now has the client/TGS session key.
- TGS uses this key to decrypt Message 4 (the authenticator).
- TGS compares client ID from Message 3 & Message 4
- If match, TGS generates Message 5 & Message 6. Otherwise, error.
- TGS sends Message 5 and Message 6 to Client

Steps 1-9: Authentication Service Exchange Steps: 10-20: Ticket Granting Service Exchange

Steps: 21-30: Application Service Exchange

- SS decrypts the ticket (Message 5) using its own secret key to retrieve the Client/Server Session Key.
- Using the session key, SS decrypts the Authenticator. 25. Compare client ID from message 5 and 7.

Messages (8)

If match, send Message 8 to client to confirm server identity and willingness to service client request (this part is optional).

User Login

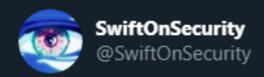

## One time I tried to explain Kerberos to someone. Then we both didn't understand it.

1:00 PM · Nov 21, 2014 · Twitter Web Client

479 Retweets 975 Likes

## **Kerberos Overview**

Protocol, Alternative to NTLM Authentication

Preferred way of authentication via tickets

- Complex
- Really Complex

Think SSO, but for Windows

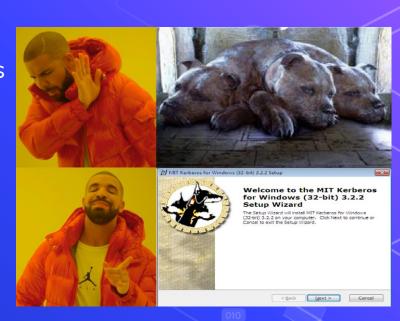

## **Kerberos-ulary**

- Key Distribution Center (KDC) Domain Controller that does the authentication
- Service Principal Name (SPN) Unique name for a service account
  - E.g.: CIFS/LABDC01.LAB.LOCAL
  - Done through setspn.exe Creates SPN for a user account
- Ticket Granting Ticket (TGT) Used to authenticate to the KDC
- Ticket Granting Server (TGS) A service ticket

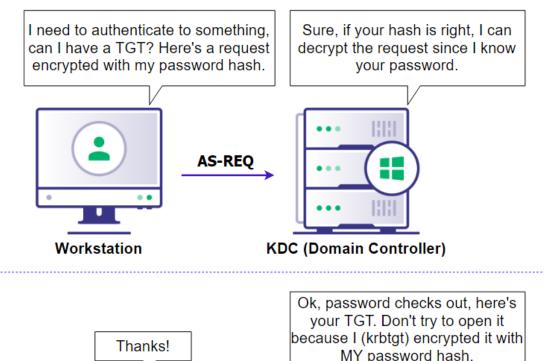

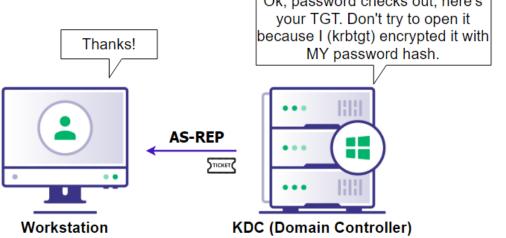

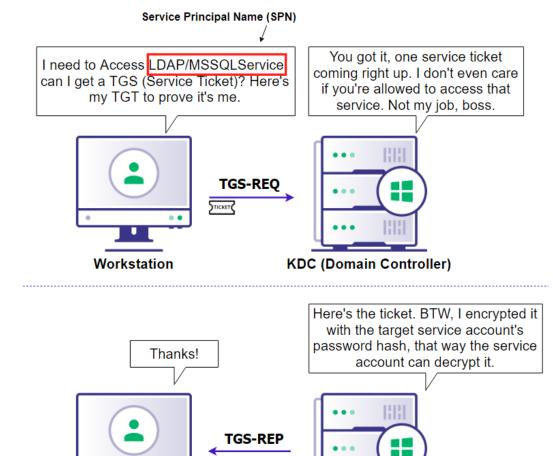

**KDC (Domain Controller)** 

Workstation

## Kerberoasting

- Requires credentials, but privileges are irrelevant
- Request the TGS ticket, which has the password hash of the SPN's account, then crack it offline.
  - Contains the hash because that's the only thing the DC and server have in common, so it's used for decryption
- Can be requested by any authenticated user

# **Kerberoasting Demo**

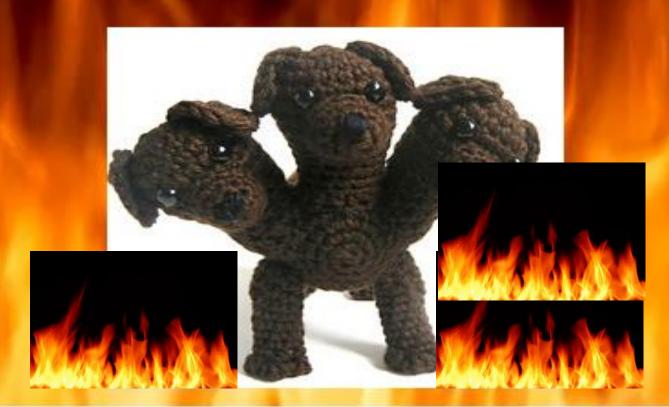

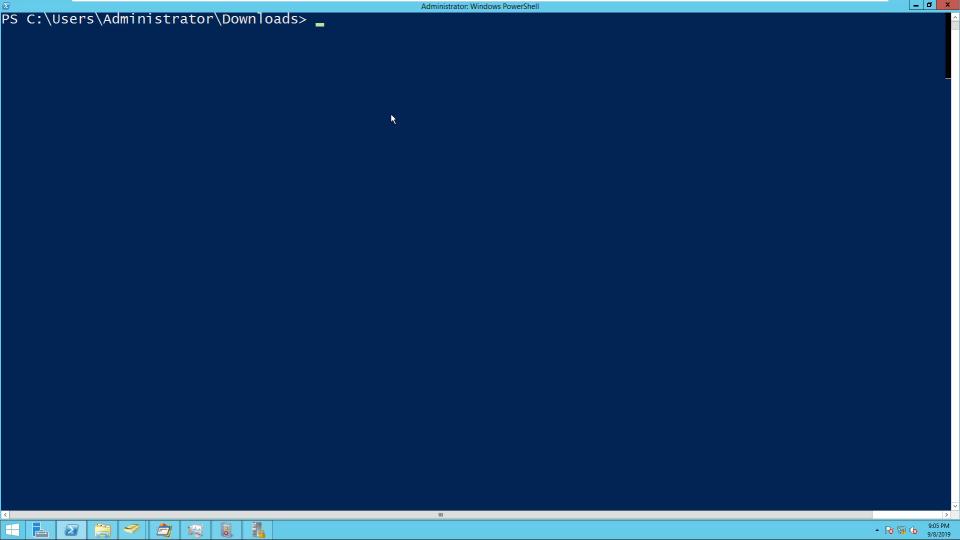

# Mitigations

- Have a very long password for your accounts with SPNs
- Make sure no users have SPNs

## **Delegation Attacks**

- Delegation A feature that allows a user or computer to impersonate another account
  - Unconstrained
  - Constrained\*
  - Resource-Based Constrained\*

### **Unconstrained Delegation**

- Unconstrained User authenticates to a service on a server with a TGS for service. The service extracts the user's TGT from the TGS to use for other TGS requests.
  - Ticket stored in memory
  - Printer bug

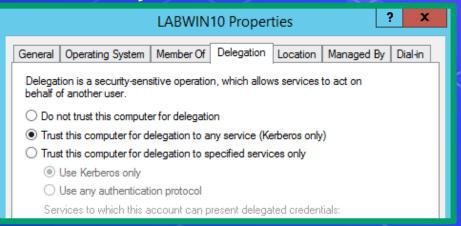

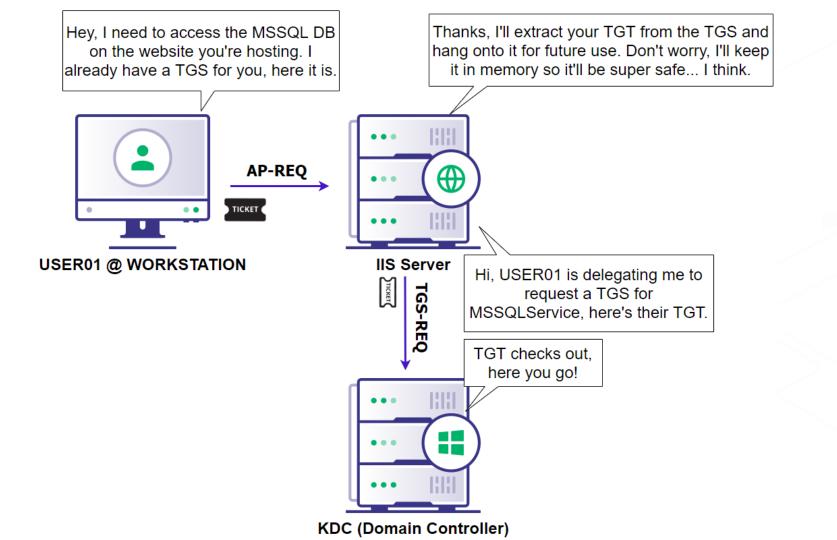

## **Printer Bug**

- Coerces a machine (e.g. domain controller) that has a printer setup on it, to authenticate to a host of our choosing via SpoolSample
  - Tool written by @tifkin\_ to use the Print System Remote Protocol (MS-RPRN) to trigger authentication.
- Coerce a DC to authenticate to a host that we control that has unconstrained delegation on = win

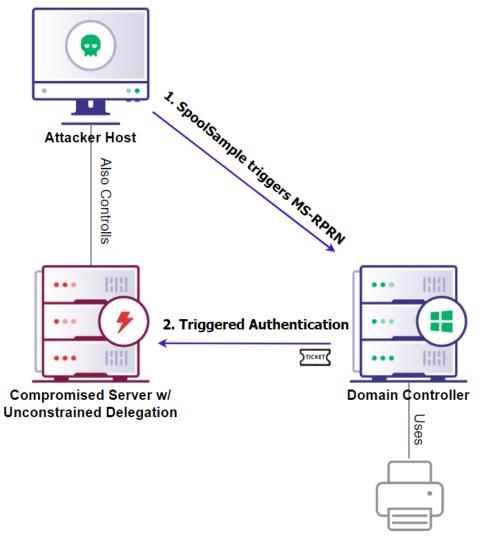

### Mitigations

Ensure sensitive accounts cannot be delegated

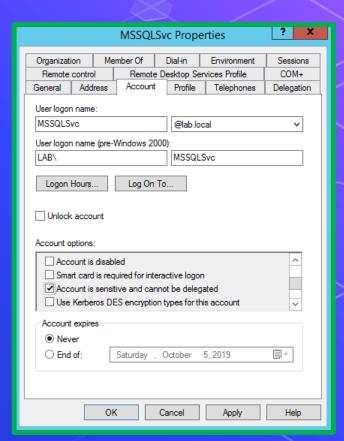

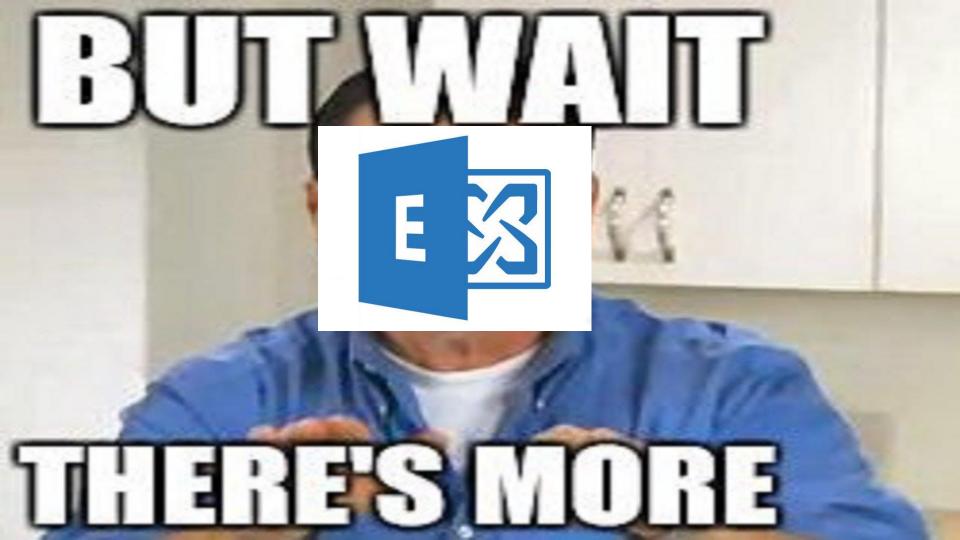

### PrivExchange

- Leverages the fact that Exchange servers are over-privileged
- Also done via relaying credentials
- Works by making an API call to Exchange, which sends a response with the Exchange server's credentials
  - Requires only a mailbox
- Once machine creds are relayed, the supplied user credentials are then added to the Enterprise Admins group

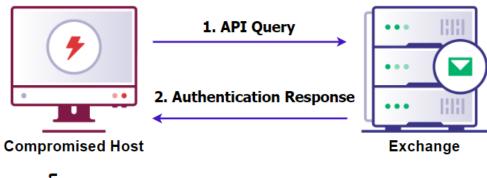

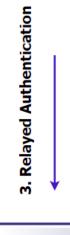

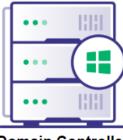

**Domain Controller** 

# **DCSync**

- Feature
- Replication
- Mimikatz implemented the functionality

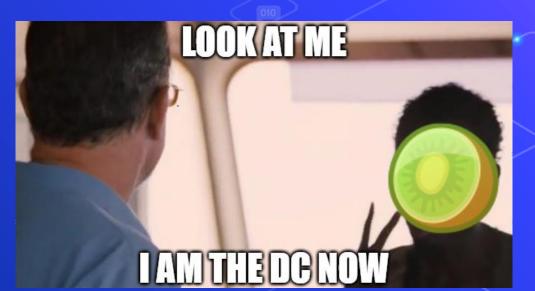

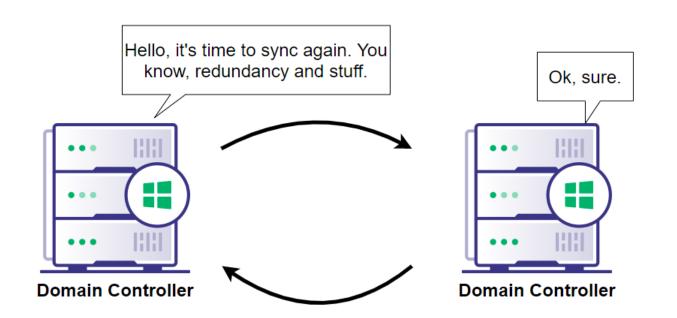

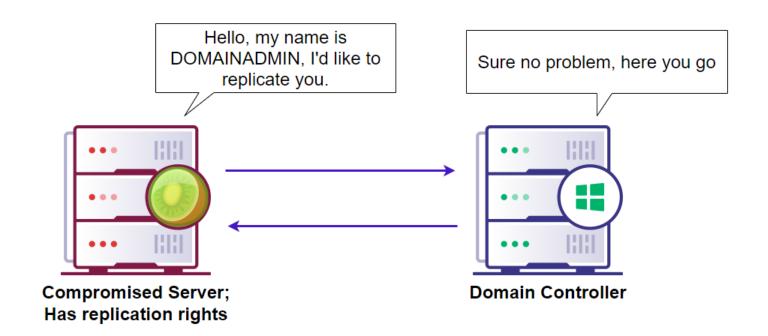

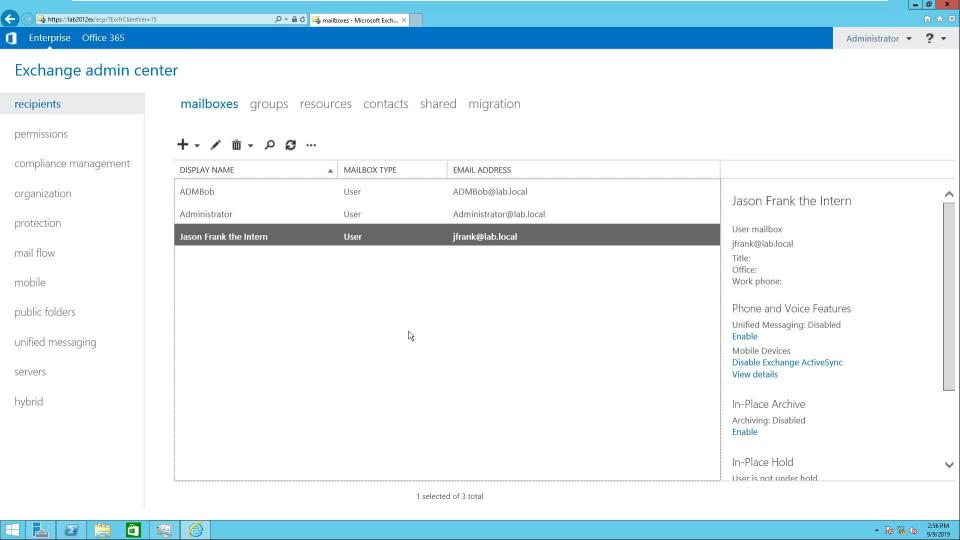

# Mitigations

o KB4490060

### **KRBTGT**

- Account's hash used to encrypt TGTs
- Created by default when installing AD DS
- Bad news if compromised

### Golden and Silver Tickets

- Golden Ticket When the KRBTGT account hash is compromised and the attacker can forge any ticket for any account.
- Silver Ticket When the service or machine account hash is compromised and is used to forge a service ticket for that specific service

How can I defend myself against these attacks?"

### Introducing the sniffy boi

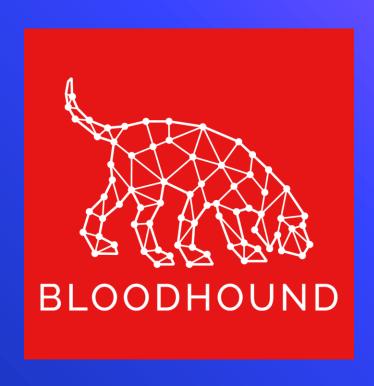

#### Bloodhound

- Graphs the domain to reveal relationships between objects within Active Directory
- EXTREMELY useful for an attacker
  - Shows attack paths
- EXTREMELY useful for the defense

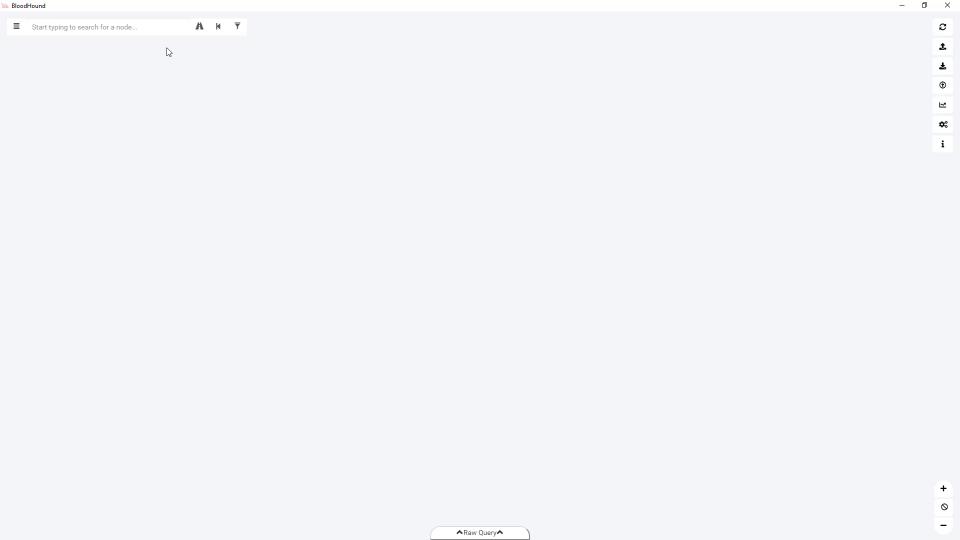

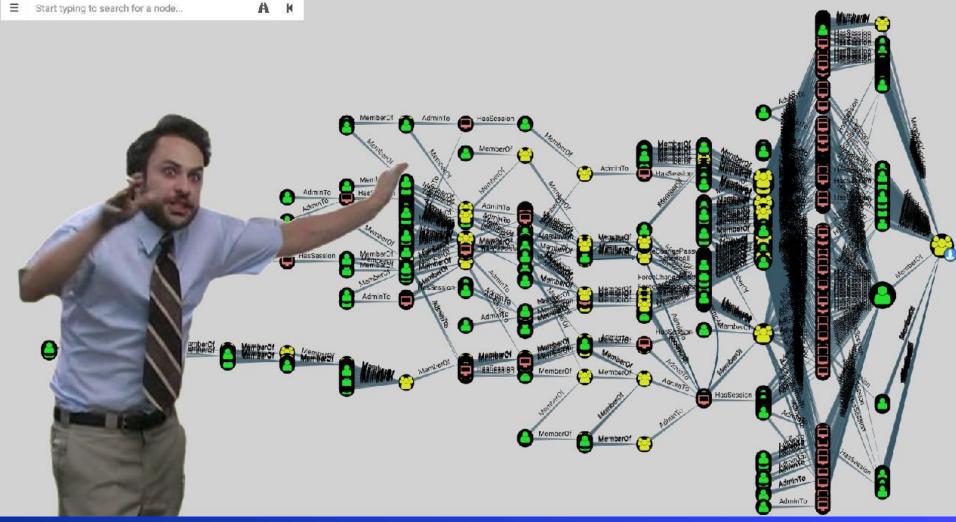

#### **Credits**

- Will Schroeder for everything Kerberos and answering my questions
- Sean Metcalf for everything else Kerberos
- Lee Christensen for PrinterBug
- Dirk-Jan for PrivExchange
- Tim Medin for Kerberoasting
- SpiderLabs for Impacket
- Bloodhound Slack

## Can I just get the tl;dr please

- Default GP = bad
  - Disable LLMNR
  - Disable WPAD (Or create a DNS entry)
  - Disable IPv6 (If not in use)
- Don't use Unconstrained Delegation
- Patch your Exchange server
- Use Bloodhound to identify attack paths
- Patch domain controllers
- Questions? @Haus3c
- Link to this deck: